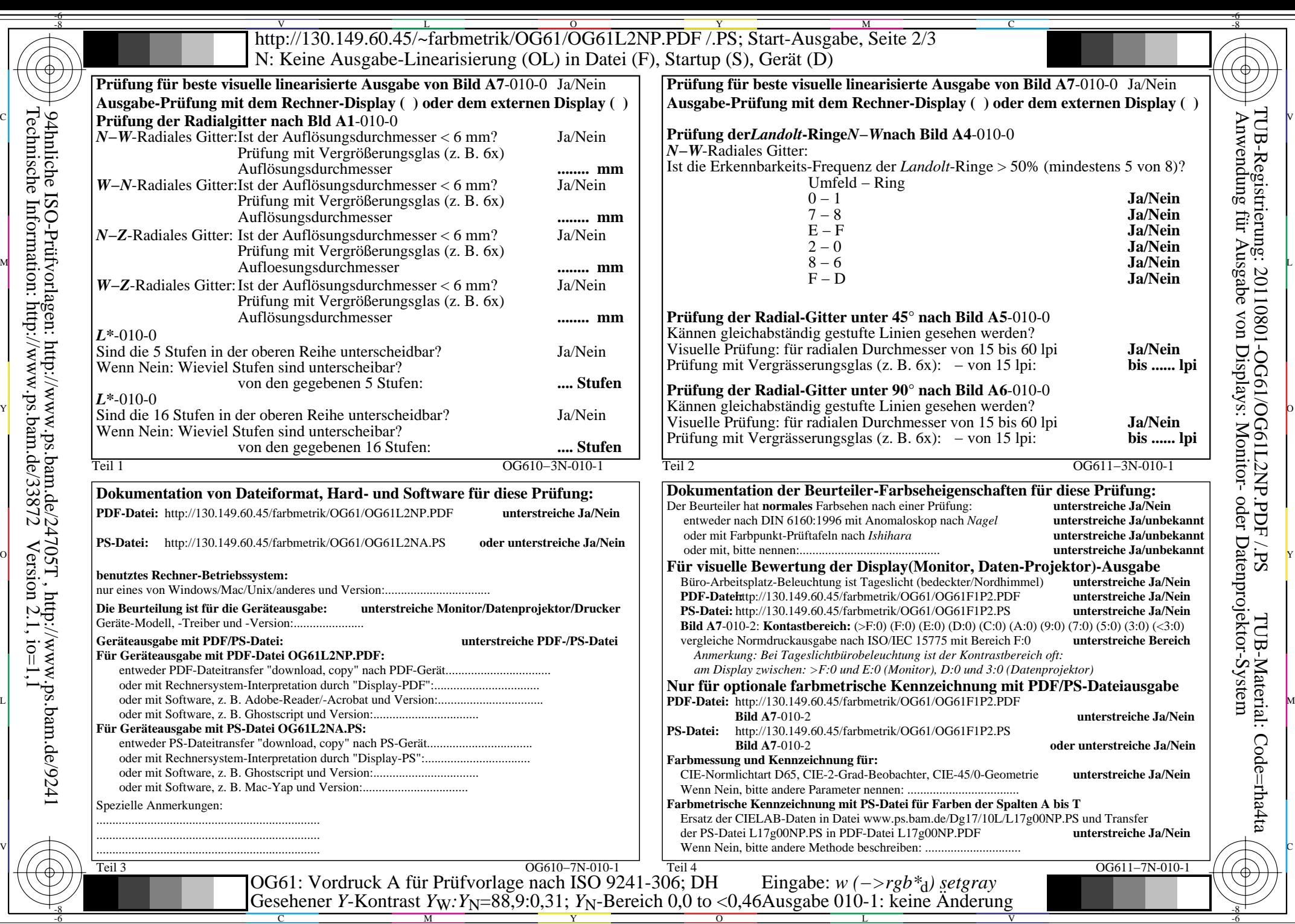

C

 $-6$ 

Technische Information: http://www.ps.bam.de/33872

94hnliche ISO-Prüfvorlagen: http://www.ps.bam.de/24705T , http://www.ps.bam.de/9241

 $Version 2.1, io=1,1$ 

M

Y

 $\overline{O}$ 

L

 $\overline{\mathbf{v}}$ 

-6